# **ОБЩЕСТВО С ОГРАНИЧЕННОЙ ОТВЕТСТВЕННОСТЬЮ «ГАЗПРОМ ДОБЫЧА УРЕНГОЙ» УЧЕБНО - ПРОИЗВОДСТВЕННЫЙ ЦЕНТР**

––––––––––––––––––––––––––––––––––––––––––––––––––––––––––––––––––

## **ИНФОРМАЦИОННАЯ СИСТЕМА «ГРАФИК - АРХИВ»**

**г. Новый Уренгой, 2018**

### Оглавление

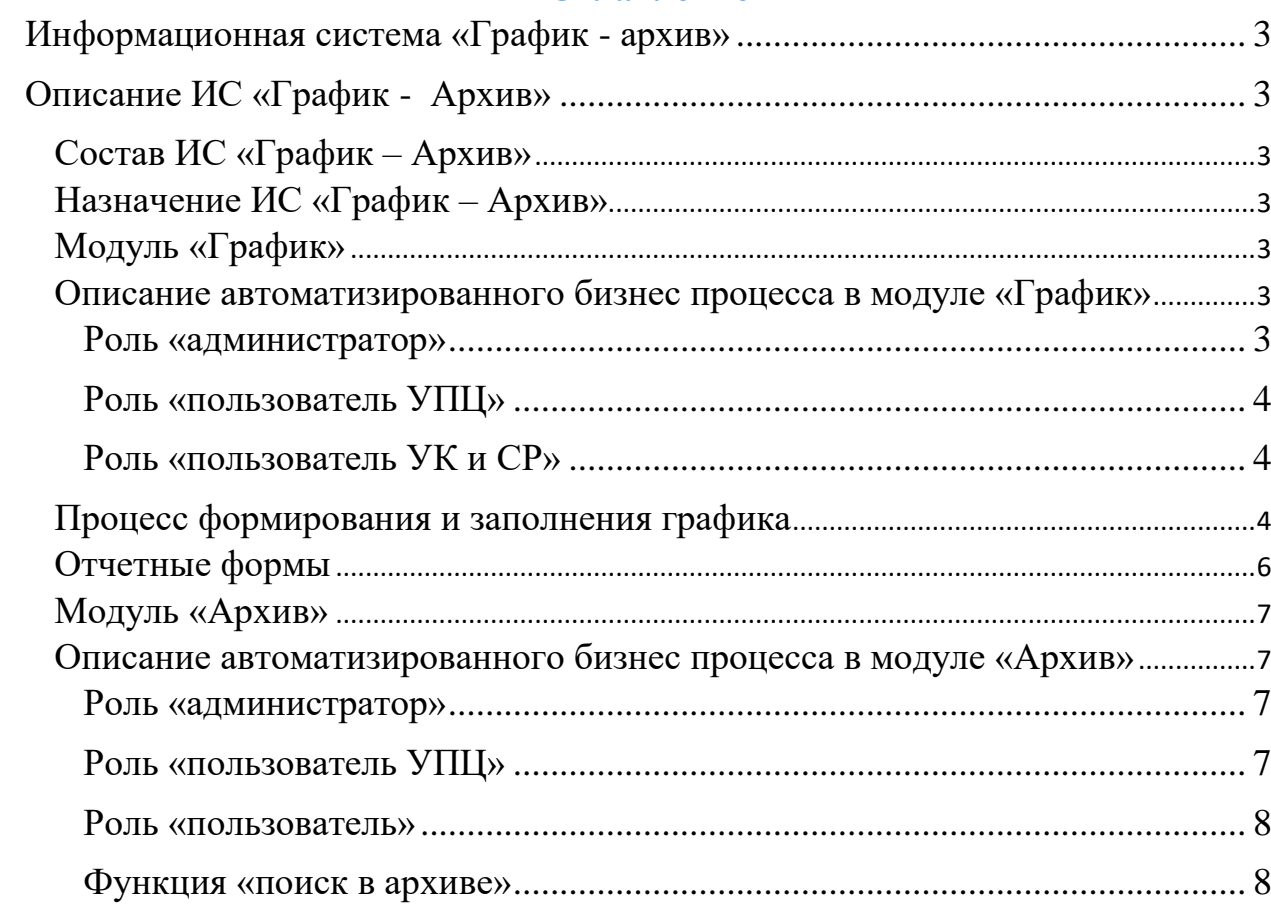

#### **Информационная система «График - архив»**

<span id="page-2-0"></span>Система «Электронный график - архив», предназначена для планирования обучения работников Общества и для хранения данных об прошедшем обучении.

Использование системы обеспечило:

- автоматизацию процесса планирования обучения;
- − автоматизацию процесса архивирования обучения;

получение отчётов и статистики в соответствии с запланированным и прошедшим обучением;

### <span id="page-2-1"></span>**Описание ИС «График - Архив»**

#### <span id="page-2-2"></span>**Состав ИС «График – Архив»**

ИС «График - Архив» состоит из двух модулей:

- − модуль «график»;
- − модуль «архив».

#### <span id="page-2-3"></span>**Назначение ИС «График – Архив»**

Модуль график предназначен для формирования списка тем на необходимый период обучения, а также для формирования списков работников Общества, входящих в соответствующие темы обучения.

Модуль архив предназначен для хранения данных об обученных работников Общества.

#### <span id="page-2-4"></span>**Модуль «График»**

#### <span id="page-2-5"></span>**Описание автоматизированного бизнес процесса в модуле «График»**

В модуле «График» предусмотрено несколько функциональных ролей пользователей:

- − роль «администратор»;
- − роль «пользователь УПЦ»;
- − роль «пользователь УК и СР».

### <span id="page-2-6"></span>**Роль «администратор»**

Пользователь с ролью администратор может выполнять следующие функции:

добавить полномочия (роль) пользователю для работы в модуле «график»;

- − отозвать полномочия (роль) пользователя;
- − добавить пользователя;
- − удалить пользователя;
- − создать тему обучения;
- − создать запись в графике тема обучения с периодом;
- включить в график обучения работника Общества;
- − исключить из графика обучения работника Общества;
- выполнить функцию «отчеты».

#### <span id="page-3-0"></span>**Роль «пользователь УПЦ»**

Пользователь с ролью «пользователь УПЦ» может выполнять следующие функции:

- − создать тему обучения;
- − создать запись в графике тема обучения с периодом;
- включить в график обучения работника Общества;
- исключить из графика обучения работника Общества;
- перенести группу работников из графика в архив;
- − выполнить функцию «отчеты».

#### <span id="page-3-1"></span>**Роль «пользователь УК и СР»**

Пользователь с ролью «пользователь УК и СР» может выполнять следующие функции:

- включить в график обучения работника Общества;
- исключить из графика обучения работника Общества;

#### <span id="page-3-2"></span>**Процесс формирования и заполнения графика**

В Учебно производственном центре инженеры, которые занимаются планированием и сопровождением процесса обучения в модуле «График» являются кураторами.

У каждого куратора есть некоторый набор специальностей, по которым происходит обучение работников Общества в УПЦ.

Обычно график обучения в УПЦ планируется на календарный год. И состоит из следующих этапов [\(Рисунок 1\)](#page-3-3)

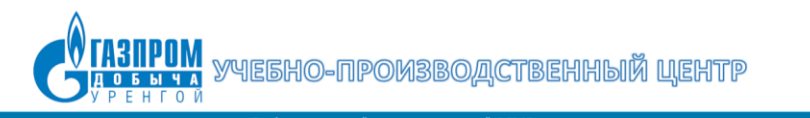

| пользователь: эльдаров Анвар Сефтерович всего сессии: 9 /                          |                    |                       |                             |                                                                                                    |                                                                                                    |                                        |              |                 |                |
|------------------------------------------------------------------------------------|--------------------|-----------------------|-----------------------------|----------------------------------------------------------------------------------------------------|----------------------------------------------------------------------------------------------------|----------------------------------------|--------------|-----------------|----------------|
| Архив График Файлы Работники Инструкция Выход Отчёты»                              |                    |                       |                             |                                                                                                    |                                                                                                    |                                        |              |                 |                |
| Таблица Дерево Программы - Темы Вид обучения - Согласование<br>График обучения УПЦ |                    |                       |                             |                                                                                                    | Кураторы                                                                                            |                                        |              |                 |                |
| Обновить таблицу<br>Фильтр<br>Новая запись                                         |                    |                       |                             |                                                                                                    | По состоянию на <b>го</b> куший период внесено 1885 работников                                      |                                        |              |                 |                |
| <b>Nº</b><br>n.n.                                                                  |                    | Дата<br>начала        | Дата<br>окончания           | Название темы                                                                                                    | Вид обучения                                                                                        | Куратор                                | Ha<br>разряд |                 | Квота Свободно |
|                                                                                    |                    |                       | 16.01.2023 17.03.2023       | Аппаратчик химводоочистки                                                                                                    | 104 - Обязательное (переподготовка)                                                                 | подколзина Анастасия<br>Пеонидовна     |              |                 |                |
|                                                                                    | <b>Selec</b>       |                       | 18.01.2023 06.02.2023       | ДПО Промышленная безопасность                                                                                                    | 203 - Обязательное (предаттестационная подготовка по<br>промышленной безопасности и ло.)            | Беседецкая Снежана<br><b>Иссифовна</b> |              | 20              | 18             |
|                                                                                    |                    |                       | 18.01.2023 06.02.2023       | Промышленная безопасность                                                                                                    | 203 - Обязательное (предаттестационная подготовка по<br>промышленной безопасности и до.)            | Беседецкая Снежана<br>перфизон         |              | 40              | 16             |
|                                                                                    | Selec <sup>1</sup> |                       | 23.01.2023 26.01.2023       | Охрана труда для руководителей и специалистов                                                                                                    | 206 - Обязательное (прочие технические ГНВП, сварочное,<br>противопажарные и т.д.)                  | Беседецкая Снежана<br><b>Иосифовна</b> |              | 40              | 10             |
|                                                                                    |                    |                       | 25.01.2023 15.02.2023       | Устройство и безопасная эксплуатация сосудов, работающих под избыточным давлением                                                                                                    | 106 - Обязательное (КЦН в части получения допуска к работе<br>на опасных производственных объектах) | Нигматуллина Эльвира<br>Римовых        |              | 40 <sup>o</sup> |                |
|                                                                                    | Select             |                       | 30.01.2023 12.05.2023       | Оператор котельной                                                                                                    | 104 - Обязательное (переподготовка)                                                                 | Коомова Елена<br>Александровна         |              | 18              |                |
|                                                                                    | Selec              |                       | 30.01.2023 02.02.2023       | Охрана труда для руководителей и специалистов                                                                                                    | 206 - Обязательное (прочие технические ГНВП, сварочное,<br>противопажарные и т.д.)                  | Беседецкая Снежана<br>Мосифовна        |              | 45              |                |
|                                                                                    |                    |                       | 30.01.2023 28.02.2023       | Пожарная безопасность. Программа №1: «Повышение квалификации руководителей организаций, лиц, назначенных руководителем организации<br>ответственными за обеспечение пожарной безопасности, в том числе в обособленных стоустурных подразделениях организации» | 206 - Обязательное (прочие технические ГНВП, сварочное,<br>противопажарные и т.д.)                  | Коомова Елена<br><b>Александровна</b>  |              | 31              |                |
|                                                                                    | Selec              |                       | 30.01.2023 28.02.2023       | Пожарная безопасность. Программа N94: «Повышение квалификации для лиц, на которых возложена тридовая функция по проведению противопожарного<br>инструктажа»                                                                                                   | 206 - Обязательное (прочие технические ГНВП, сварочное,<br>противопажарные и т.д.)                  | Кромова Елена<br>Апоксандровна         |              | 25              | 13             |
| 10                                                                                 |                    | 06.02.2023 27.02.2023 |                             | ДПО Промышленная безопасность                                                                                                    | 203 - Обязательное (предаттестационная подготовка по<br>промышленной безопасности и до.)            | Беседецкая Снежана<br><b>Иссифския</b> |              | 20              | 15             |
| 11                                                                                 | Selec              |                       | 06.02.2023 05.04.2023       | Оператор котельной                                                                                                    | 109 - Переодическое (повышение квалификации на ПТК)                                                 | <b>Knownea Fressa</b><br>Александровна |              |                 |                |
| 12                                                                                 | Select             |                       | 06.02.2023 27.02.2023       | Промышленная безопасность                                                                                                    | 203 - Обязательное (предаттестационная подготовка по<br>промышленной безопасности и до.)            | Беседецкая Снежана<br><b>Иосифовна</b> |              | 40              | 18             |
| 13                                                                                 | Select             |                       | 13.02.2023 13.04.2023       | Manao                                                                                                    | 109 - Переодическое (повышение квалификации на ПТК)                                                 | Подколзина Анастасия<br>Песнидовна     |              | l 4             |                |
| 14                                                                                 |                    |                       | 13.02.2023 13.04.2023       | Маляр                                                                                                    | 104 - Обязательное (переподготовка)                                                                 | Подхолзина Анастасия<br>Песниловна     |              |                 | $\Omega$       |
| 15                                                                                 |                    |                       | Selec 13.02.2023 01.03.2023 | Специальная подготовка специалистов сварочного производства НГДО                                                                                                    | 206 - Обязательное (прочие технические ГНВП, сварочное,                                             | Гоишина Есения                         |              | 35              |                |

<span id="page-3-3"></span>*Рисунок 1*

− Куратор УПЦ добавляет в график тему обучения в соответствии с периодом [Рисунок 2;](#page-4-0)

Работник УК и СР при работе с модулем «График» имеет возможность добавить работников Общества на обучение к соответствующей теме [Рисунок 3;](#page-4-1)

− После того, как прошло обучение по теме в графике, куратор УПЦ переносит работников в архив [Рисунок 4;](#page-5-1)

Таким образом происходит формирование графика обучения.

<span id="page-4-0"></span>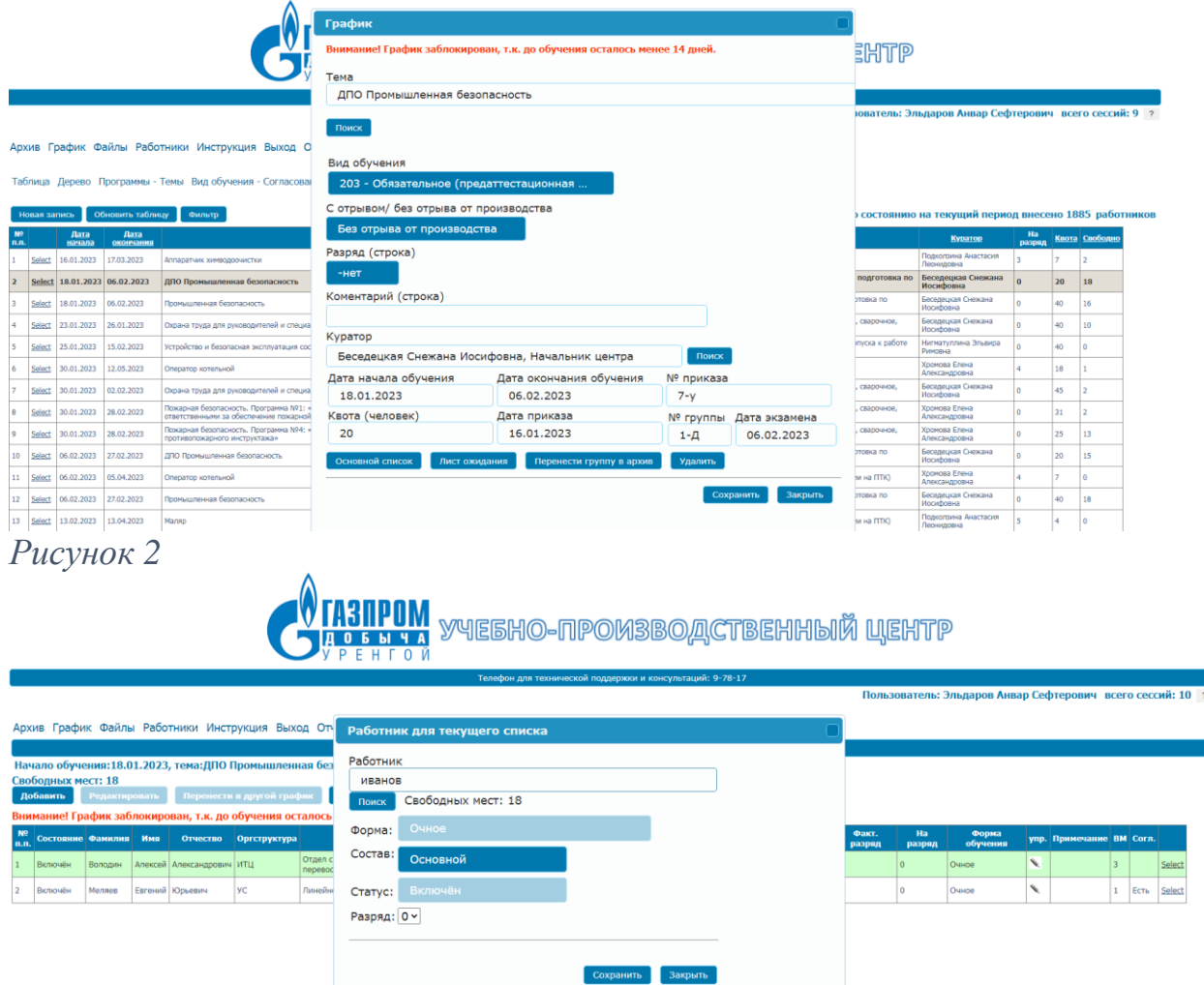

<span id="page-4-1"></span>*Рисунок 3*

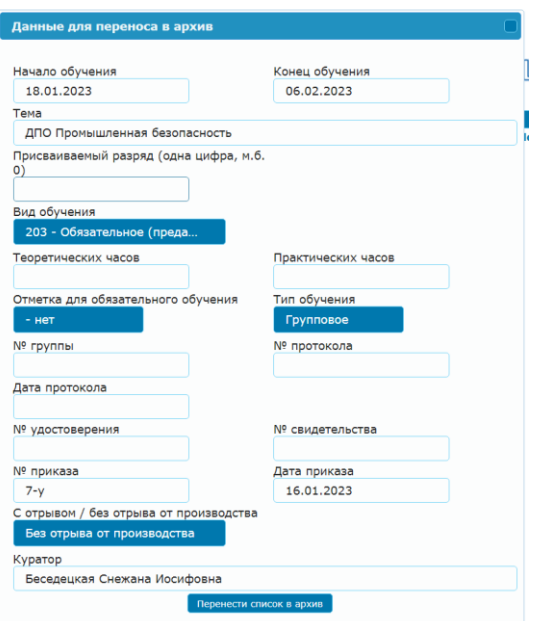

6

### <span id="page-5-1"></span>*Рисунок 4*

Каждая запись в графике имеет следующие атрибуты:

- Тема обучения;
- − Начало обучения;
- − Конец обучения;

− Вид обучения - в соответствии в формами обучения работников Общества в онлайн справочнике;

- − С отрывом, либо без отрыва от производства;
- − На какой разряд обучение;
- − Комментарий куратора;
- − Куратор ответственный работник УПЦ;
- Дата начала обучения;
- − Дата окончания обучения;
- − № приказа;

− Квота – максимально возможное количество работников для группы в данном обучении;

- − Дата приказа;
- − № группы;
- − Дата экзамена.

### <span id="page-5-0"></span>**Отчетные формы**

Для модуля график предусмотрены следующие отчетные формы в формате XLS:

Отчет по обучаемым работникам Общества, который состоит из столбцов:

- − Дата начала обучения;
- − Дата окончания обучения;
- − Тема;
- − Вид обучения;
- − Тип обучения;
- − Ф.И.О. работника Общества;
- − Таб. № работника;
- − Категория работника;
- − Должность работника;
- − Разряд работника;
- − На разряд обучение;
- − Наименование структурного подразделения работника Общества;
- − Куратор.

#### <span id="page-6-0"></span>**Модуль «Архив»**

После окончания процесса обучения, работники из соответсвующей группы в графике переносятся в архив для хранения данных [Рисунок 4.](#page-5-1)

<span id="page-6-1"></span>**Описание автоматизированного бизнес процесса в модуле «Архив»**

В модуле «Архив» предусмотрено несколько функциональных ролей пользователей:

- − роль «администратор»;
- − роль «пользователь УПЦ»;
- − роль «пользователь».

#### <span id="page-6-2"></span>**Роль «администратор»**

Пользователь с ролью администратор может выполнять следующие функции:

добавить полномочия (роль) пользователю для работы в модуле «архив»;

- − отозвать полномочия (роль) пользователя;
- − добавить пользователя;
- − удалить пользователя;
- − создать запись в архиве;
- − удалить запись из архива;
- − добавить скан образ документа для группы в архив;
- − удалить скан образ документа;
- − просмотр добавленных сканов документов для группы;
- − поиск данных в архиве;
- − выполнить функцию «отчеты».

#### <span id="page-6-3"></span>**Роль «пользователь УПЦ»**

Пользователь с ролью «пользователь УПЦ» может выполнять следующие функции:

- − создать запись в архиве;
- − удалить запись из архива;
- − добавить скан образ документа для группы в архив;
- − удалить скан образ документа;
- − просмотр добавленных сканов документов для группы;
- − поиск данных в архиве;
- − выполнить функцию «отчеты».

#### <span id="page-7-0"></span>**Роль «пользователь»**

Пользователь с ролью «пользователь» может выполнять следующие функции:

- − просмотр добавленных сканов документов для группы;
- − поиск данных в архиве;
- − выполнить функцию «отчеты».

#### <span id="page-7-1"></span>**Функция «поиск в архиве»**

Позволяет производить поиск информации в архиве. Для поиска используются следующие критерии [\(Рисунок 5\)](#page-7-2):

- Работник Общества;
- − Куратор;
- − Тема обучения;
- − Дата протокола;
- − Оргструктура;
- − № протокола;
- − № группы;
- − № свидетельства;
- − № удостоверения.

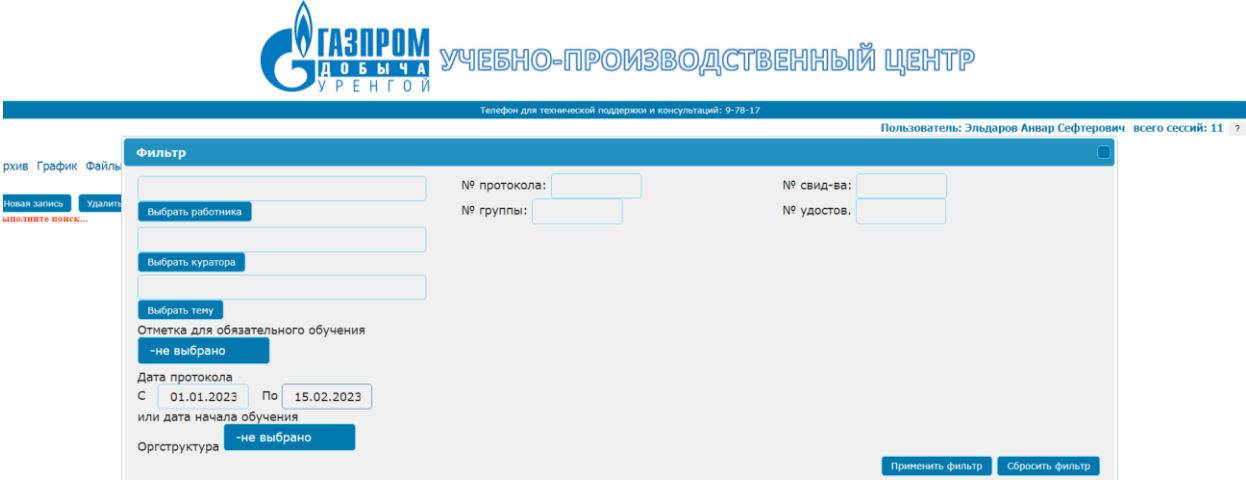

### <span id="page-7-2"></span>*Рисунок 5*

После осуществления поиска, главное окно модуля «Архив» имеет вид [\(Рисунок 6\)](#page-8-0):

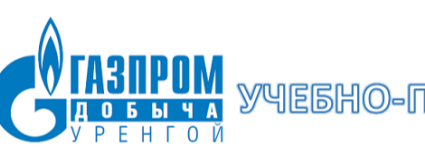

УЧЕБНО-ПРОИЗВОДСТВЕННЫЙ ЦЕНТР

ий: 9-78-17

Пользователь: Элимприя Софторович всего сессий: 11 ?

#### Архив График Файлы Работники Инструкция Выход Отчёты)

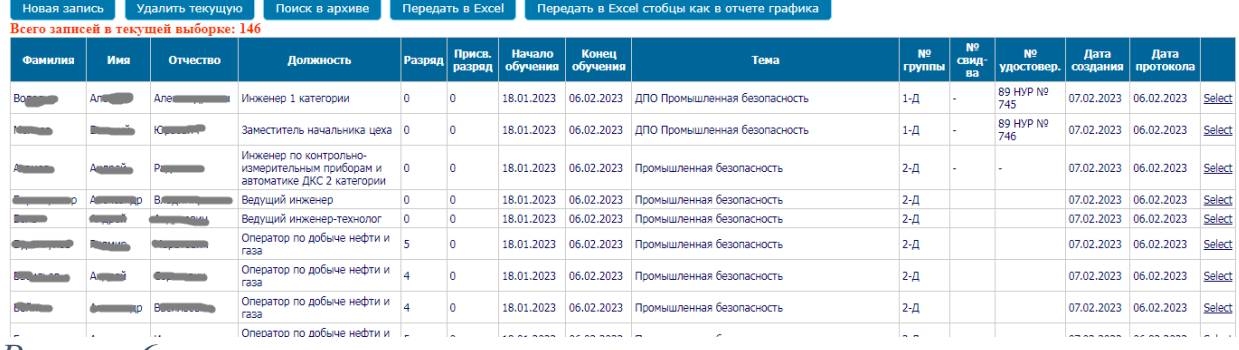

<span id="page-8-0"></span>*Рисунок 6*